# **Макетирование страницы. Буквица. Колонтитулы.**

#### Изучив эту тему, вы должны знать:

- Что такое многоколоночная вёрстка;
- Что значит смакетировать страницую;
- Понятия буквица, колонтитулы.

#### должны уметь:

- Вставлять буквицу;
- Оформлять колонтитулы;
- Макетировать страницу;
- Выполнять многоколончатую верстку;

*расположение текста в несколько колонок. Требования: чем меньше ширина колонки, тем шрифт должен быть меньше, и наоборот. Сверстать страницу – значит расположить в определенном порядке блоки текста, заголовки, иллюстрации, колонтитулы и другие элементы оформления.*

#### **Технология верстки полосы с двуколоночным текстом**

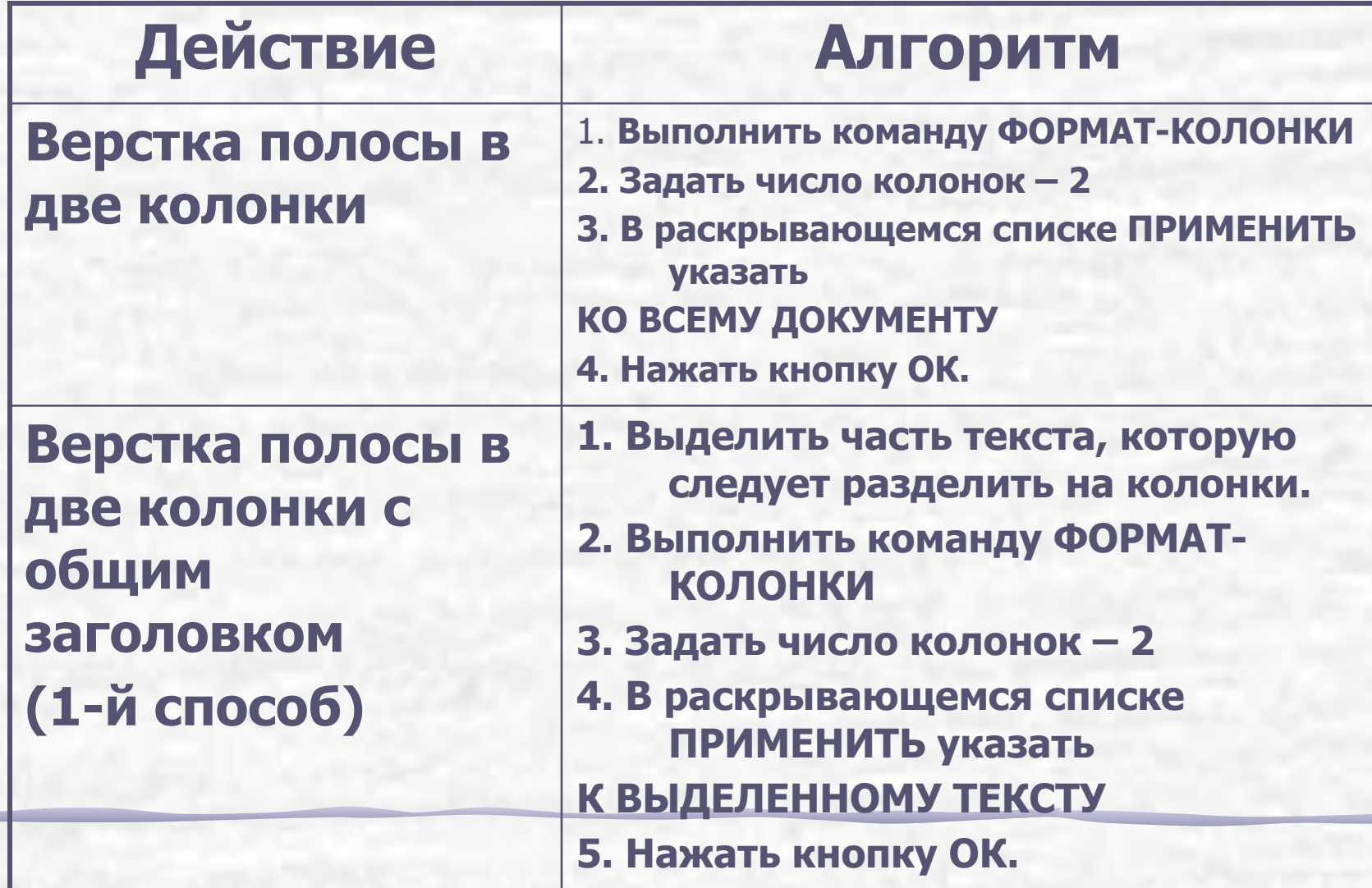

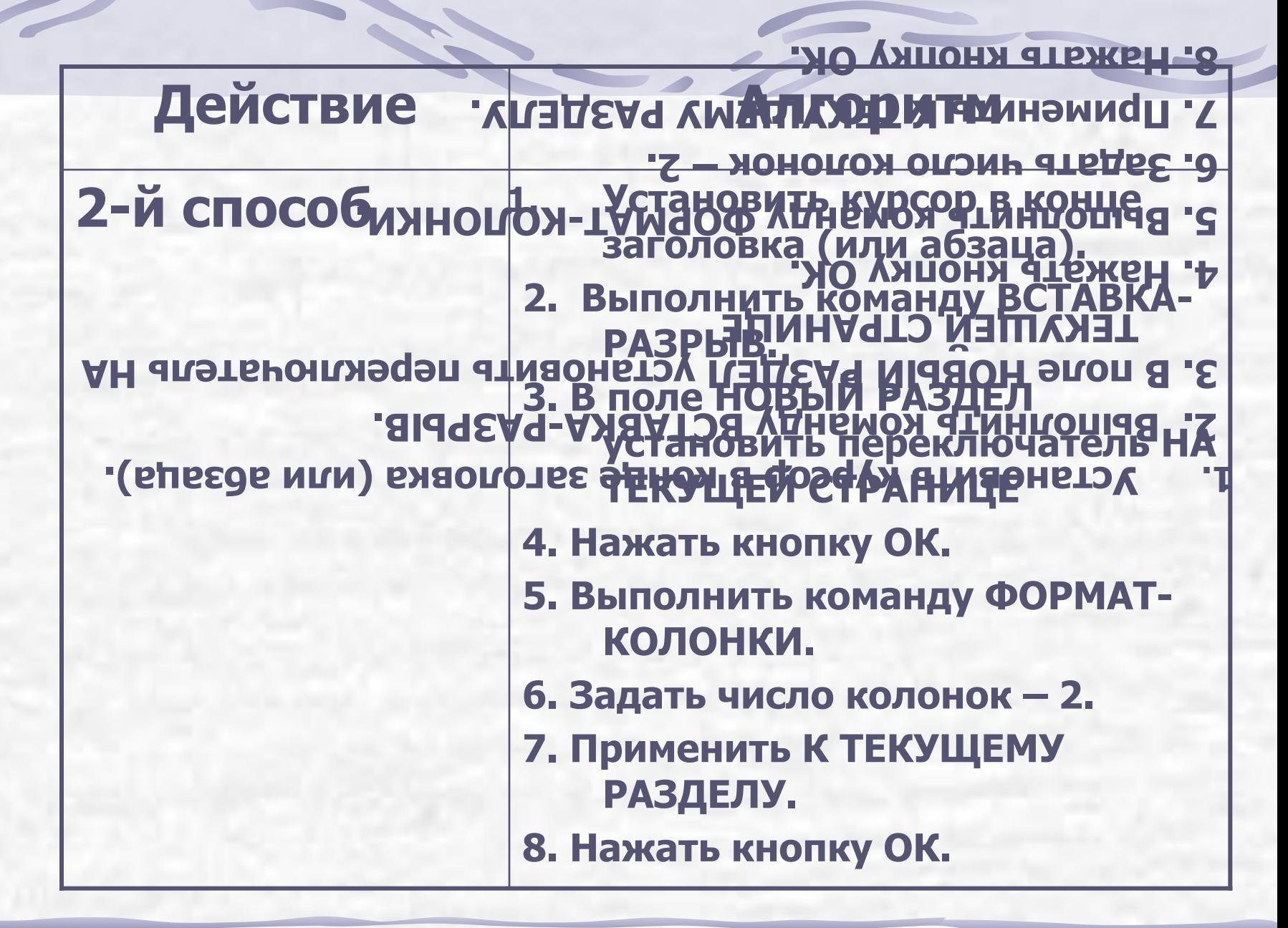

## *увеличенная в размере первая буква первой строки текста.*

*Буквица – это*

Технология оформления**: 1.Выделить нужную букву 2.ФОРМАТ - БУКВИЦА 3.Выбрать нужное положение буквы 4.Нажать ОК.** 

*Колонтитулы* – *это часть* **страницы, на которой размещен постоянный текст, несущий справочную информацию.**

## Технология вставки

### колонтитулов

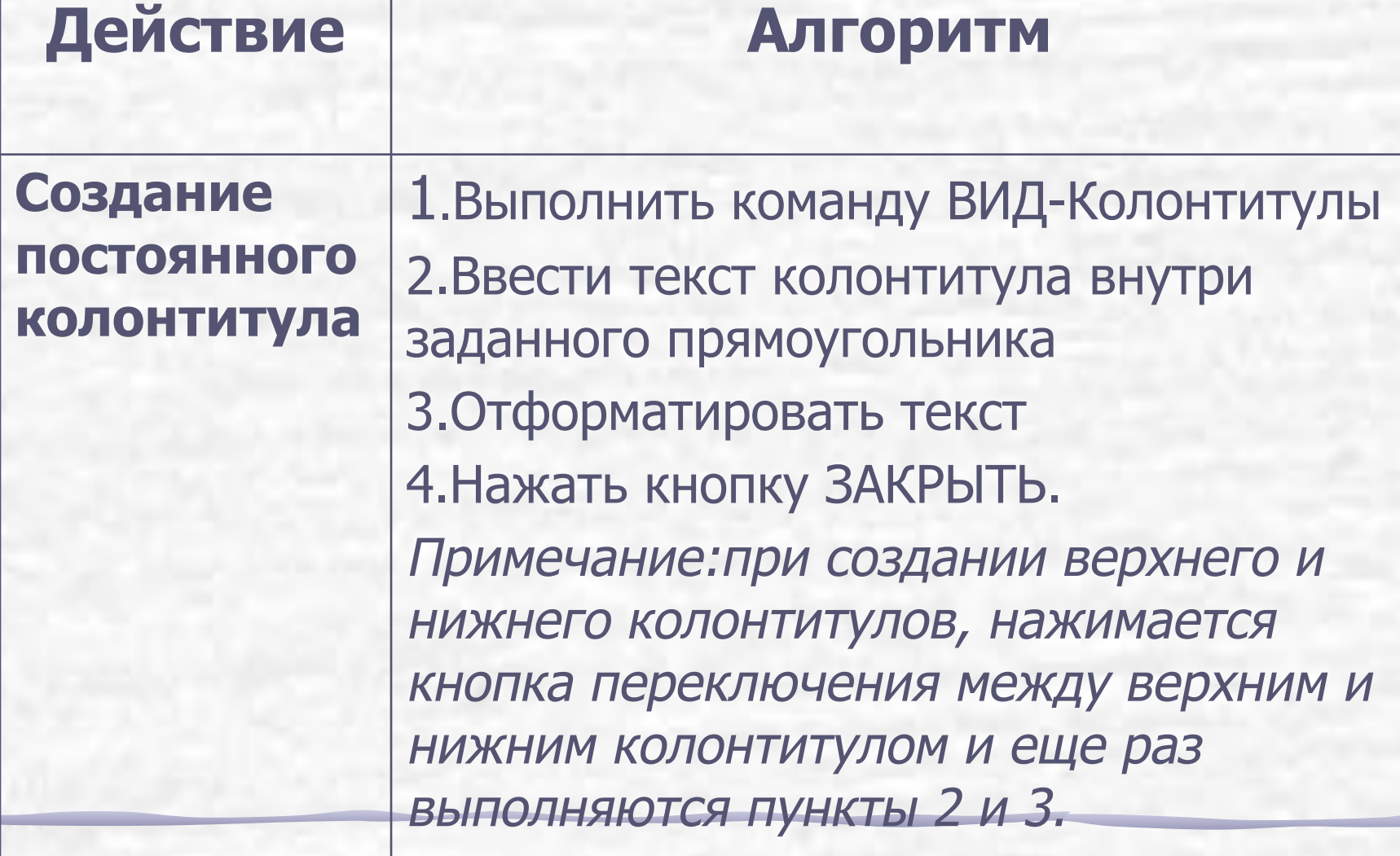

**Контрольные вопросы:**

- **1. Что означают слова «смакетировать страницу»?**
- **2. Какая верстка называется многоколончатой?**
- **3. Какие требования предъявляются к колонкам?**
- **4. Объясните технологию многоколоночной верстки?**
- **5. Объясните технологию многоколоночной верстки с общим заголовком на несколько колонок.**
- **6. Что такое буквица?**
- **7. Как оформить буквицу?**
- **8. Что такое колонтитулы?**
- **9. Как оформить колонтитулы?**